tails du odifier une mage

The copy filmed here hes been reproduced thenks to tha ganaroaity of:

> **Seminary of Quebec** Library

The Images appearing here ere the best quelity possible considering the condition and legibility of tha original copy and in kaaping with tha filmlng contract apacificationa.

Original copies in printed peper covers are filmed baginning with tha front covar and anding on the last page with e printed or lilustreted impression, or the back cover when eppropriete. All othar original copiaa ara filmad baginning on tha first page with a printad or illustreted impression, end ending on tha lest page with a printed or illustreted impression.

The laat recordad frame on aach microfiche shell ccritein the symbol  $\rightarrow$  (meening "CON-TINUED"), or the symbol  $\nabla$  (meening "END"), whichever appliaa.

Maps. plates, charte, etc.. may be filmed at different reduction retios. Those too lerge to be entirely included in one expoeure ara filmad beginning in the upper ieft hand corner, ieft to right end top to bottom, es meny frames es required. The following diegrems illustrete the method:

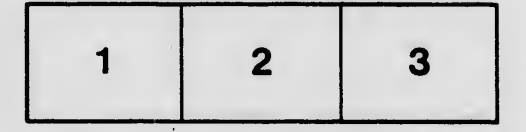

L'exempleire filmé fut reproduit grâce à le généroaité da:

> Séminaire da Québec Bibliothèque

Les images suiventas ont été reproduites evec le plua grand aoin, compta tanu da la condition at da la nattaté da l'axamplaira filmé, at an conformité avac laa conditiona du contrat da filmaga.

Les exempleires origineux dont le couverture en papiar aat impriméa aont filmée an commençant par la premier plat et en terminant soit par la dernière page qui comporte une empreinte d'impreaaion ou d'illuatration. soit par le second plat, aaion le caa. Toua las autrea exemplaires originaux aont filmée en commençant par la première paga qui comporta une empreinte d'impreaaion ou d'illuatration at an terminant par la dernière paga qui comporta une telle empreinte.

Un dea aymbolea. suivante apparaîtra sur la dernière image de chaque microfiche, selon le ces: le symbole — signifie "À SUIVRE", le symbole  $\nabla$  signifie "FIN".

Les certes, plenches, tableaux, etc., peuvent être filmés é des taux de réduction différents. Lorsque le document eet trop grand pour être reproduit en un seul cliché, il est filmé à partir da l'angle aupérieur gauche, de gauche é droite, et de haut en bas, en prenant le nombre d'imeges nécesseire. Les diegrammes suivants illustrant la méthode.

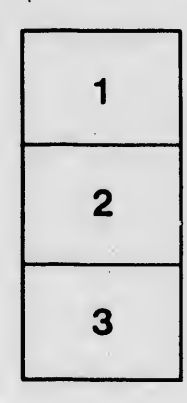

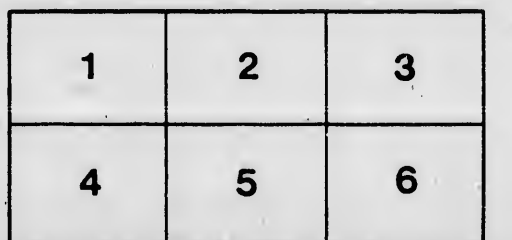

rrata to

pelure, n à

 $32<sub>2</sub>$